# **UNIVERSIDAD TECNOLÓGICA CENTROAMERICANA UNITEC**

# **FACULTAD DE CIENCIAS ADMINISTRATIVAS Y SOCIALES**

# **INFORME DE PRÁCTICA PROFESIONAL**

# **GRUPO UNICOMER**

# **SUSTENTADO POR: GRACE WILLIAMS CABALLERO 11641128**

# **PREVIA INVESTIDURA AL TÍTULO DE MERCADOTECNIA Y NEGOCIOS INTERNACIONALES**

**TEGUCIGALPA, M.D.C. HONDURAS, C.A. FECHA: SEPTIEMBRE, 2020**

## **Agradecimiento**

Agradezco a Dios por haberme guiado durante toda mi carrera universitaria, otorgándome la fortaleza y sabiduría para culminar satisfactoriamente esta increíble etapa de mi vida. Seguidamente, agradezco a mis padres por su esfuerzo, cariño y apoyo incondicional para mantenerme motivada en alcanzar todas mis metas personales y profesionales, siendo ellos mi motor principal para lograr llegar hasta aquí. A mi familia, quienes también representaron una fuente de inspiración y siempre estuvieron presentes en mis logros, deseándome muchos éxitos en los proyectos que emprendí. A todos mis colegas y amigos que me acompañaron en este camino, gracias por los consejos, experiencias, el tiempo dedicado para trabajar como equipo y su confianza cuando más lo necesité.

Doy gracias a todos los docentes que me impartieron clases durante la carrera, quienes fueron y son un gran ejemplo a seguir como profesionales, que también me inspiraron a ser quien soy ahora, incentivándome a potenciar mis habilidades y encontrar la pasión por el marketing y los negocios. Reconozco todo su esfuerzo por transmitirnos a todos los estudiantes sus conocimientos y experiencias de vida que indudablemente serán esenciales para desempeñarnos en el ámbito laboral.

Finalmente, a la familia de Grupo Unicomer, en especial al equipo con el que trabajé quienes desde el inicio me recibieron cálidamente, me demostraron valores de servicio y liderazgo. Además, todo el conocimiento y las herramientas que me enseñaron agregaron un valor muy valioso para mi vida profesional, sin duda alguna fue de mucho provecho mi experiencia de práctica profesional en su institución.

# **Tabla de contenido**

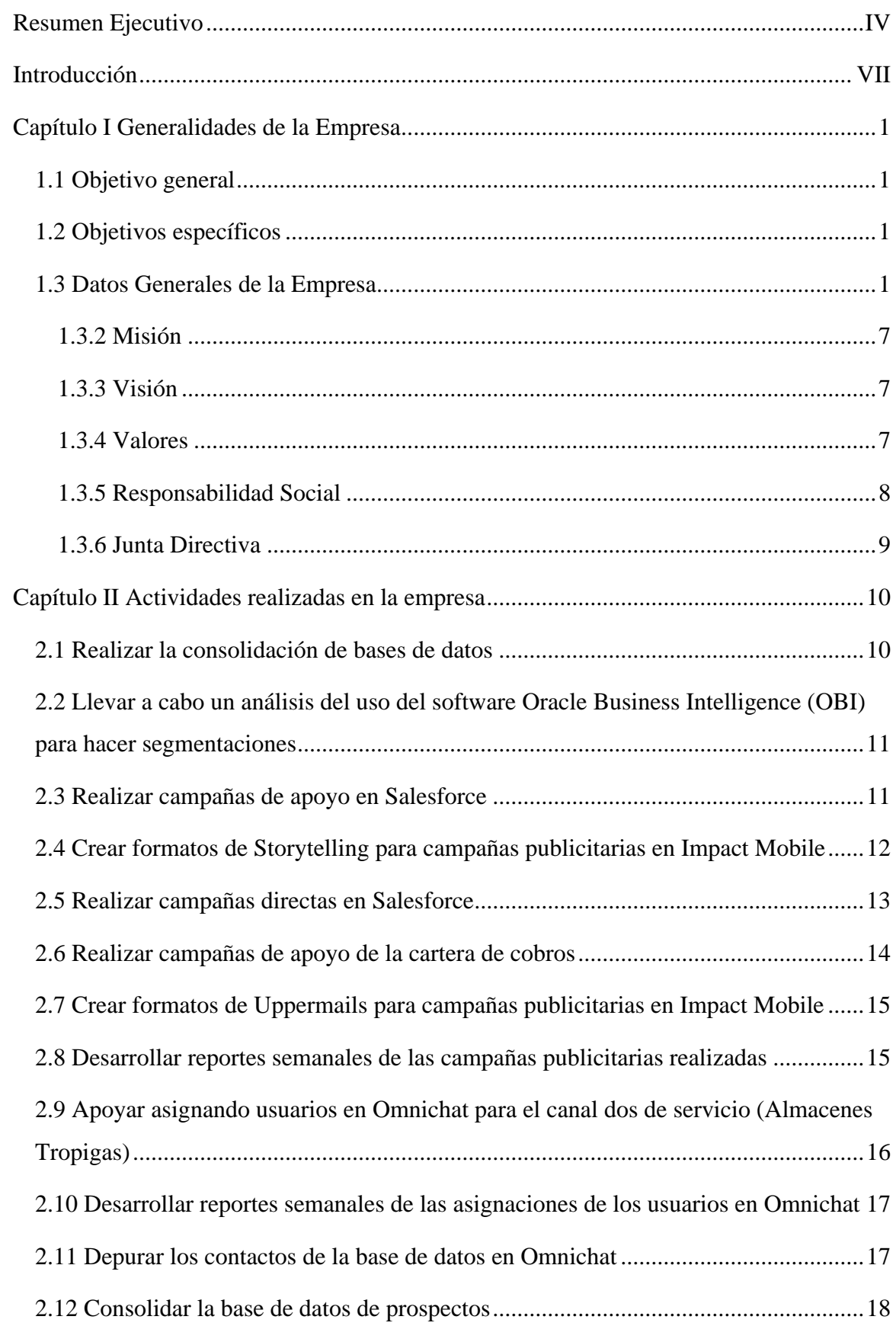

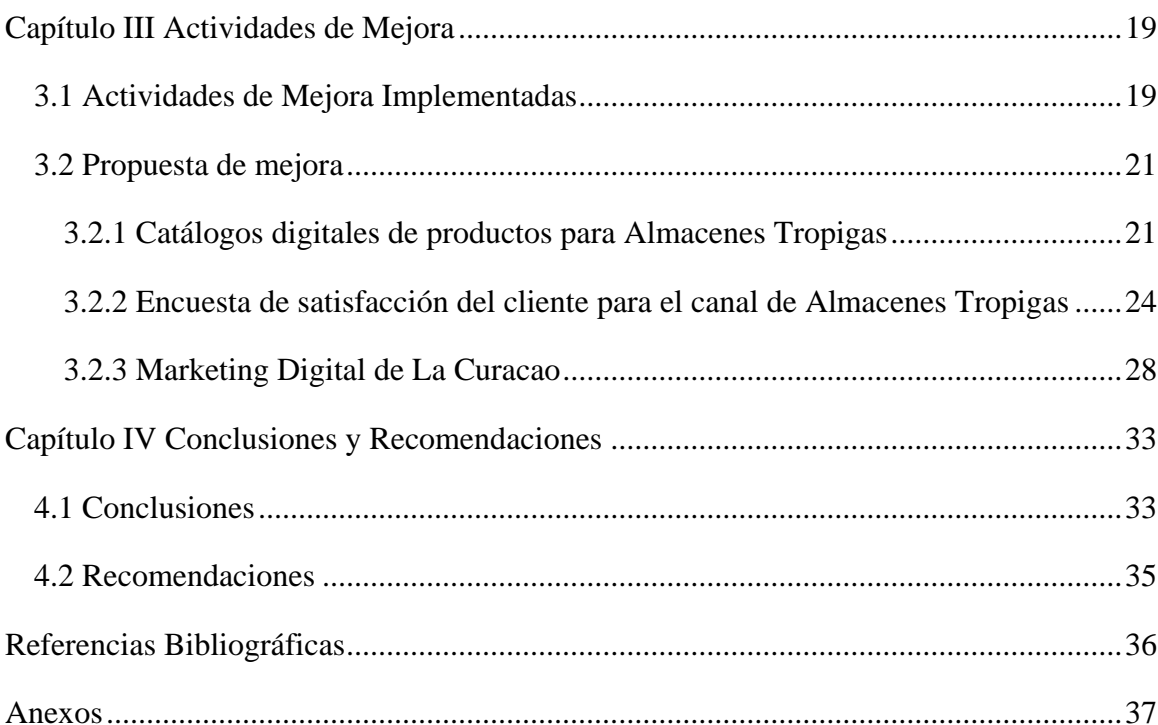

# **Índice de ilustraciones**

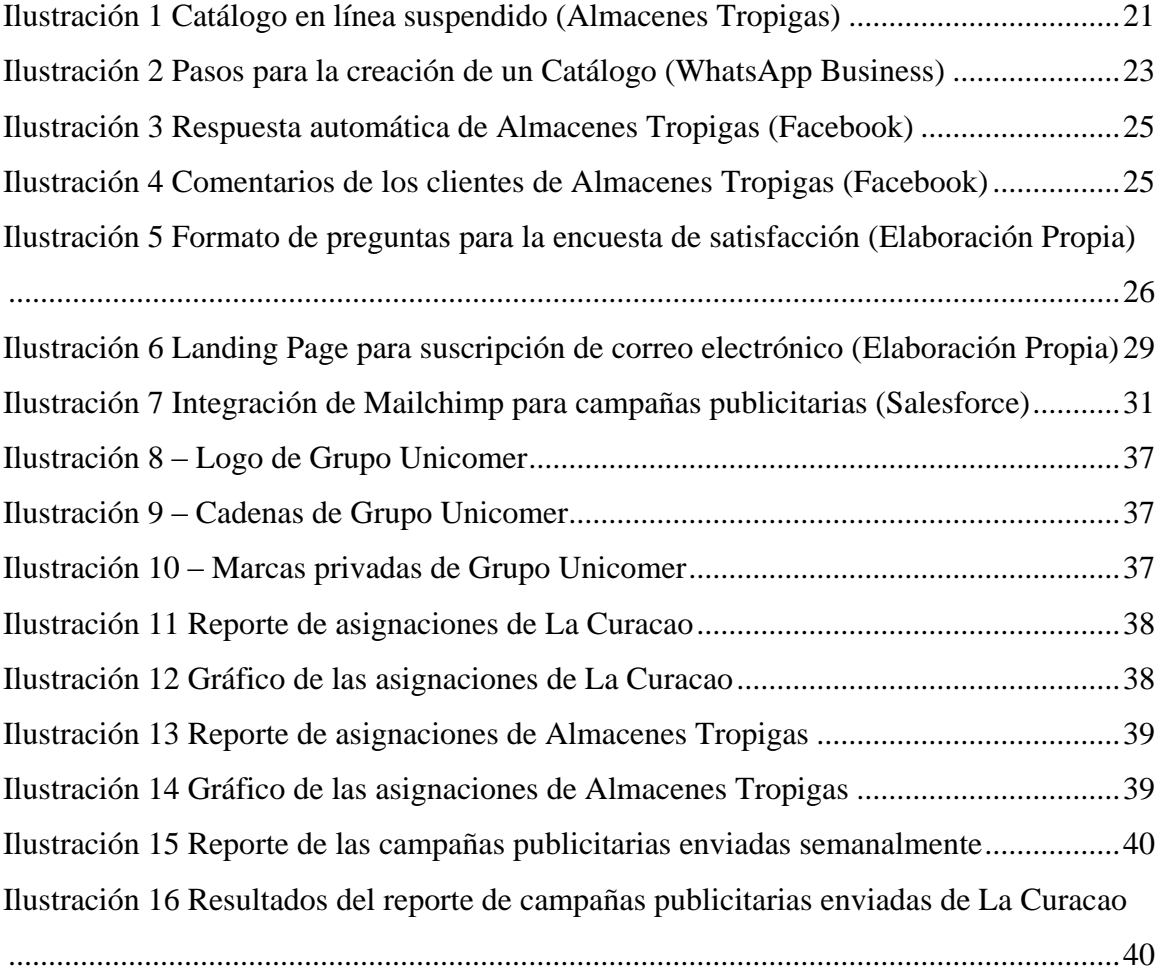

## <span id="page-5-0"></span>**Resumen Ejecutivo**

El informe de práctica profesional tiene como objetivo sintetizar la información sobre las actividades que fueron realizadas en Grupo Unicomer, así como también destacar las oportunidades de mejora detectadas en el departamento asignado, Inteligencia de Negocios, a fin de contribuir con el fortalecimiento de los canales digitales y las operaciones de servicio al cliente. Se hizo un análisis y se consideró la situación actual para poder aprovechar mejoras aplicando conocimientos adquiridos en la carrera de Mercadotecnia y Negocios Internacionales. En primera instancia, cabe destacar que Grupo Unicomer es una empresa con presencia a nivel latinoamericano y en el caribe, que se dedica a la comercialización una gran variedad de productos, pudiendo destacarse enseres, muebles, productos y accesorios electrónicos, motocicletas, productos de óptica y entre otros productos para el hogar. Posee una diversa línea de cadenas y en el país está fuertemente posicionada con La Curacao, cadena principal seguida por Almacenes Tropigas, destacadas como los pioneros en ofrecer una amplia línea de productos al crédito con planes de financiamiento especiales para dueños de MiPymes y público general.

Siendo Grupo Unicomer una empresa multinacional de retail especializada en la venta de productos al por menor, sus procesos operacionales están muy bien estructurados, armonizados, organizados y segmentados. Al ser asignada al área de Inteligencia de Negocios se logró adquirir conocimiento sobre los softwares y herramientas que son utilizadas para la transformación de datos que sirven como base para la toma de decisiones. Entre ellas se destacan Oracle Business Intelligence, Salesforce y Marketing Cloud, Impact Mobile y Omnichat. Todas estas herramientas son la base para procesar y analizar datos que posteriormente arroja resultados analíticos que son utilizados para la elaboración de reportes e informes con sus estadísticos correspondientes.

Esta información resulta de gran relevancia para los altos directores que toman decisiones para crear mejores resultados en el futuro. Los datos que manejan son aquellos que se recopilan durante la prestación de servicios a los clientes. Con ellos se generan bases de datos de clientes reales y prospectos que luego son utilizados para hacer diversas segmentaciones de mercado para la realización de campañas publicitarias directas y de apoyo. Dichas campañas son elaboradas de acuerdo a ciertos objetivos específicos planteados por el equipo de la empresa, siendo un evento especial, refuerzos de campañas lanzadas anteriormente, dar a conocer nuevos productos o promociones especiales y para apoyar al departamento de cobros. Para el cumplimiento de estos objetivos se logró apoyar al equipo de Inteligencia de Negocios con la elaboración de los formatos de storytelling, landing pages y uppermails así como también los mensajes de las campañas publicitarias. Se realizó además la consolidación de los datos de su Omnichat semanalmente para poder ser utilizados en Salesforce. Asimismo, se desarrolló un reporte de las campañas publicitarias realizadas semanalmente en el que se demuestra los resultados de los principales indicadores clave. Otro reporte desarrollado fue el de las asignaciones de los usuarios de SAC, ventas y cobros en Omnichat. Esto para el monitoreo y la toma de decisiones sobre la distribución del recurso humano.

Por otro lado, se pudo apreciar cómo los conceptos de marketing estudiados en la carrera son aplicados por la empresa, teniendo un panorama del proceso de la recopilación de datos para conocer los intereses y tendencias de los clientes potenciales. Captar esta información permite desarrollar estrategias de marketing que apoya el desarrollo de campañas publicitarias personalizadas. La experiencia adquirida en el área permitió tener un mayor conocimiento del entorno, tomando en consideración la crisis por el COVID-19, al analizar tales datos para la toma de decisiones estratégicas por parte de la dirección de la empresa así como también una comprensión de la importancia de las plataformas

digitales de gestión de relación con el cliente (CRM) y la automatización de las herramientas de marketing para lograr la satisfacción en el cliente y la obtención de datos de los usuarios. Cabe destacar que el logro de todos estos elementos está determinado por la armonía que existe con los demás departamentos, ya que se requiere que los equipos de ventas, cobros, marketing y servicio al cliente trabajen en equipo para lograr los objetivos empresariales y tener resultados positivos con su desempeño en cada uno de los indicadores claves.

Se logró detectar tres oportunidades de mejora que se destacan a continuación: La creación de catálogos digitales para la cadena de Almacenes Tropigas, el desarrollo de una encuesta de satisfacción del cliente para la cadena de Almacenes Tropigas y el fortalecimiento de las estrategias de marketing digital implementadas por la cadena de La Curacao. Las propuestas de mejora fueron planteadas con base en los beneficios que puede ofrecer el uso de las herramientas digitales de marketing, entre los que se pueden destacar tener mayor conocimiento de los clientes y el mercado en general, captación de clientes potenciales para nuevos segmentos o bien, la retención del cliente real. Cada una de estas son orientada al cliente para tener mayor interacción con los mismos y lograr proyectar una buena reputación online. En el tercer caso, una manera de fortalecer el marketing digital de la empresa es mediante la automatización de campañas de email marketing integrando la herramienta de Mailchimp a Salesforce.

La empresa tiene como objetivo satisfacer las necesidades de los clientes, con las acciones correctas apoyadas por estrategias de marketing. Sin embargo, el macro entorno siempre puede ocasionar cambios que obliguen a las empresas adaptarse rápidamente a nuevos procesos productivos como está sucediendo actualmente. Es por ello que se realizó un análisis de detección de oportunidades de mejora para tomar acciones preventivas o correctivas.

# <span id="page-8-0"></span>**Introducción**

A continuación, se demuestra todo el conocimiento adquirido durante la práctica profesional realizada en la empresa Grupo Unicomer en el tercer periodo académico del año 2020. Se presentan todos los procesos aprendidos en cada asignación realizada en el departamento de Inteligencia de Negocios, así como también las oportunidades de mejora que se encontraron en el mismo.

El capítulo 1 indica cuáles son los objetivos de la práctica profesional en la empresa. Describe una reseña histórica de la empresa con los aspectos más relevantes de la misma como los productos y servicios que ofrece, misión, visión, valores y tipo de estructura, de manera genera y otros datos más específicos para cada una de las cadenas con presencia en el país.

Las actividades desempeñadas en el departamento asignado de la empresa durante el periodo de práctica profesional son especificadas en el capítulo 2. Aquí se destacan algunas de las tareas más importantes que realiza Inteligencia de Negocios, como son la creación y ejecución de campañas publicitarias, captación y consolidación de datos, atención en los canales directos de servicio al cliente y el desarrollo de reportes clave para la toma de decisiones.

El capítulo 3 se establece el aporte que se realizó a la empresa durante el periodo de práctica profesional, resultado del trabajo desempeñado por el alumno. En este caso, se destaca el desarrollo de un reporte que serviría como una guía para la toma de decisiones en el departamento de Inteligencia de Negocios.

Finalmente, se plantea una serie de propuestas de mejora para la empresa junto con sus impactos orientadas al fortalecimiento de las operaciones de servicio al cliente y de las herramientas de marketing digital para sus dos cadenas principales.

# <span id="page-9-0"></span>**Capítulo I Generalidades de la Empresa**

## <span id="page-9-1"></span>**1.1 Objetivo general**

Analizar la situación actual del Departamento de Servicio al Cliente para la detección de oportunidades de mejora a fin de aportar al fortalecimiento de las herramientas digitales utilizadas en las operaciones de atención y prestación de servicios al cliente en Grupo Unicomer Honduras.

### <span id="page-9-2"></span>**1.2 Objetivos específicos**

1.2.1 Desarrollar un análisis de las herramientas digitales que actualmente son utilizadas en el departamento para atender las necesidades de los clientes.

1.2.2 Identificar las oportunidades de mejora en el departamento de SAC para el fortalecimiento de las herramientas digitales que están en contacto directo con los clientes.

1.2.3 Recomendar estrategias de marketing digital y de servicios con base en el conocimiento adquirido en la carrera de Mercadotecnia y Negocios Internacionales para el mejoramiento del servicio y comunicación con el cliente de Grupo Unicomer de Honduras.

### <span id="page-9-3"></span>**1.3 Datos Generales de la Empresa**

Grupo Unicomer se constituye en el año 2000 para servir y complacer las necesidades de los clientes en la región ofreciendo una gran variedad de productos electrónicos, accesorios tecnológicos, muebles, enseres, motocicletas y productos de óptica de marcas reconocidas mundialmente. La región es cubierta por las cadenas de La Curacao (en Centroamérica y República Dominicana), Almacenes Tropigas y Loco Luis

(en Centro América), Unicomer, (en los Estados Unidos), Courts y Lucky Dollar (en el Caribe), AMC Unicon, Price Hacker y Home & Nature (en Aruba), Omni (en Curacao), Bonaire y St. Maarten, Artefacta y Baratodo (en Ecuador), Gollo (en Costa Rica), Electro Fácil (en Paraguay) y la franquicia de RadioShack en Centroamérica, Suramérica y el Caribe. Cuenta con más de 15 mil colaboradores directos con la mente centrada al cliente, buscando ofrecer valor agregado a través de apoyos en obtención de créditos para micro y pequeños empresarios o personas que desean emprender, dándoles acceso a atractivos planes de financiamiento. En 20 de los 27 países en los que Grupo Unicomer opera, se convierte en el operador de tiendas con la mayor cuota del mercado. (Grupo Unicomer, s. f.)

Cabe destacar que el Grupo ha recibido reconocimientos como el premio al Corporativo Centro Americano y del Caribe con la Mejor Estrategia de Mercados de Capitales, impulsado por estrategias de crecimiento que le permiten consolidarse financieramente.

En cada uno de los mercados en los que opera, se comprometen en apoyar a las comunidades con valores éticos bajo un enfoque de responsabilidad social empresarial, desarrollando programas que contribuyen al mejoramiento de la calidad de vida con alto impacto a nivel social, económico y ambiental.

En Honduras, la historia se remonta en 1955 cuando la cadena La Curacao comienza sus operaciones como especialista en ventas de electrodomésticos y muebles para el hogar, siendo de los primeros en implementar la modalidad de ventas al crédito con pago a plazos en el país. Grupo Unicomer adquiere las cadenas La Curacao, Almacenes Tropigas y Radio Shack en el año 2000.

Desde entonces, sus pilares han sido el cumplimiento de valores y el trabajo en equipo para ofrecer seguridad a sus clientes y una experiencia única durante el servicio otorgado, garantizando el crecimiento de sus operaciones en todo el país y obteniendo la confianza de los hondureños en sus marcas.

1.3.1 Las cadenas con presencia en el país y sus puntos de venta a nivel nacional son detalladas a continuación:

1.3.1.1 La Curacao (47 puntos de venta)

Esta cadena comienza en 1890 con la fundación de la Sociedad de Comercio e Industria de Curacao. En 1911 es nombrada como Curacao Trading Company, dedicándose a la venta de productos para el hogar e insumos agrícolas. 34 años más tarde estaría cambiando su estrategia de venta al pasar al rubro de electrodomésticos. Es en el año 2000 cuando fortalece su operación en Honduras, El Salvador, Guatemala, Nicaragua y República Dominicana y su expansión hacia Houston bajo el nombre de "Union Comercial de Centroamérica (UNICOMER) se realiza en el 2004. Con la idea de continuar innovando en el mercado se lanza el sitio oficial online de La Curacao en 2011.

Recientemente en el año 2016 se apertura la tienda número 100 de La Curacao en Honduras. Fuertemente posicionada, actualmente la empresa se caracteriza por su logo, colores y su famoso personaje Facilito inspirado en un vendedor que decía a sus clientes "Facilito se lo vendo, facilito se lo lleva, facilito lo compra". Entre las marcas que la cadena ofrece se destacan Mastertech, Commodity y Regina.

1.3.1.2 La Curacao Cash (24 puntos de venta)

La Curacao Cash comienza sus operaciones en Honduras y Guatemala con 15 tiendas en el año 2013. Sin embargo, nace en enero del 2004 para brindar a sus clientes el acceso a préstamos en efectivo con opciones de planes de pago que mejor se ajusten a sus necesidades.

1.3.1.3 Óptica La Curacao (14 puntos de venta)

En el año 2005, La Curacao expande sus servicios con la apertura de Ópticas La Curacao en Guatemala. Un año después estaría expandiendo sus operaciones en Honduras, El Salvador y Nicaragua.

1.3.1.4 ServiTotal (2 puntos de venta)

ServiTotal es el Centro de Servicio Técnico especializado en la región centroamericana y República Dominicana, con presencia en todos los países donde Grupo Unicomer opera.

Ofrece soporte de mantenimiento y reparación a todos los productos comercializados por el grupo. Asimismo, brinda atención al cliente personalizado a través de visitas a domicilio.

1.3.1.5 Almacenes Tropigas (32 puntos de venta)

Fue fundada en 1955 por una compañía llamada Tropigas Gas Company dedicada a la venta de gas licuado. El rubro de negocios cambia cuando la empresa decide incursionar en el negocio de electrodomésticos ya que la demanda era orientada a los artículos para el hogar.

En 1988 la compañía Shell International adquiere la empresa. Cuatro años más tarde con la adquisición de Ceteco se separa la venta de electrodomésticos con la de la compañía de gas. A partir de esa fecha con la creación de una alianza estratégica con La Curacao logra posicionarse como el segundo frente al rubro de electrodomésticos, abarcando más porcentaje del mercado.

Es en el año 2000 cuando Grupo Unicomer adquiere la cadena de Grupo Ceteco con el fin de expandirse a nivel centroamericano. Hoy tiene presencia en el mercado de Honduras, El Salvador, Guatemala, Nicaragua y Belice, ofreciendo servicios de precios bajos en sus productos, acceso a créditos sin complicaciones o primas hasta de 36 meses para pagar.

### 1.3.1.6 Radio Shack (16 puntos de venta)

Comenzando como una tienda con estilo norteamericano, Radio Shack se especializa en la comercialización de productos y accesorios de tecnología, dispositivos de seguridad, equipo de radio comunicación, teléfonos, calculadoras, computadoras, accesorios para carro, audio y video. Grupo Unicomer es operador de la franquicia desde el año 2000, logrando un fuerte posicionamiento en la región centroamericana. El Grupo ha obtenido premiaciones por la franquicia tales como Diamond Excellence Award, Platinum plus Award, Best RadioShack Store Growth Award, y Best Advertising Program.

### 1.3.1.7 TropiMotors (2 puntos de venta)

En el 2013 a partir de la necesidad de especialización en marcas de motos y sus accesorios nace TropiMotors en los diferentes mercados centroamericanos en los que el Grupo opera. En la actualidad tiene presencia en Honduras, El Salvador, Nicaragua, Guatemala y Ecuador.

#### 1.3.1.8 Loco Luis (1 punto de venta)

Loco Luis es una tienda especializada en la venta de productos usados en buen estado o bien, con pequeños defectos o que han sido reconstruidos para su buen funcionamiento. Nace con el fin de ofrecer al público una opción de compra a un precio bajo. En el año 2000 el almacén fue adquirida de Grupo CETECO y actualmente cuenta con 6 sucursales en la región centroamericana.

| <b>CATEGORÍAS</b>                                                                                                    | La<br>Curacao | <b>Almacenes</b><br><b>Tropigas</b> | Radio<br><b>Shack</b> | <b>TropiMotors</b> | Óptica La<br><b>Curacao</b> |
|----------------------------------------------------------------------------------------------------|---------------|-------------------------------------|-----------------------|--------------------|-----------------------------|
| Electrónica: Celulares, Tablets                                                                                                    | X             | X                                   | X                     |                    |                             |
| Automotriz: motocicletas y<br>vehículos                                                                                               | $\mathbf{X}$  | $\mathbf{X}$                        |                       | $\mathbf{X}$       |                             |
| Óptica: lentes de contacto,<br>soluciones para lentes                                                                                 | $\mathbf{X}$  |                                     |                       |                    | X                           |
| Cocina: lavaplatos, microondas,<br>cocina a gas, cocina eléctrica                                                                     | $\mathbf{X}$  | $\mathbf{X}$                        |                       |                    |                             |
| Hogar: accesorios de comedor y<br>de cocina, cuidado personal, aires<br>acondicionados, decoración,<br>ventiladores, limpieza y salud | $\mathbf X$   | $\mathbf{X}$                        |                       |                    |                             |
| Electrodomésticos: cafeteras,<br>batidoras, tostadores, licuadoras,<br>planchas, hornos y demás                                       | $\mathbf{X}$  | $\mathbf{X}$                        |                       |                    |                             |
| Muebles: sillas, mesas, comedor,<br>camas, roperos, muebles de cocina<br>y de oficina, centros de<br>entretenimiento y demás          | X             | $\mathbf{X}$                        |                       |                    |                             |
| Equipos de ejercicio: bicicletas,<br>caminadoras, bancas                                                                              | $\mathbf{X}$  | $\mathbf{X}$                        |                       |                    |                             |
| Audio y Video: Televisores,<br>equipos de sonido, radio de autos                                                                      | $\mathbf{X}$  | $\mathbf{X}$                        |                       |                    |                             |
| Línea blanca: lavadoras,<br>secadoras, refrigeradoras y<br>congeladores                                                               | $\mathbf{X}$  | $\mathbf{X}$                        |                       |                    |                             |

**Tabla 1: Productos ofrecidos por las cadenas de Grupo Unicomer en Honduras**

*Tabla 1 Fuente: Grupo Unicomer, Elaboración Propia*

## <span id="page-15-0"></span>**1.3.2 Misión**

Ser el líder en la comercialización de muebles, electrodomésticos, electrónicos y otros productos en los mercados que operamos, sirviendo las necesidades de nuestros clientes con productos y servicios financieros innovadores, con la dedicación y esmero que merecen, fomentando un ambiente profesional para el desarrollo de nuestros colaboradores y proveedores, sirviendo a nuestras comunidades y logrando un crecimiento sostenible para cumplir las expectativas de los accionistas.

### <span id="page-15-1"></span>**1.3.3 Visión**

Ser una organización comercial y de servicios financieros de clase mundial que logra sus metas de negocio y responsabilidad social a través de un liderazgo ejemplar en un ambiente profesional diverso que promueva integridad, honestidad y respeto a los demás.

# <span id="page-15-2"></span>**1.3.4 Valores**

1.3.4.1 Trabajo en Equipo 1.3.4.2 Responsabilidad 1.3.4.3 Servicio al cliente 1.3.4.4 Lealtad 1.3.4.5 Integridad 1.3.4.6 Liderazgo

# <span id="page-16-0"></span>**1.3.5 Responsabilidad Social**

"La Responsabilidad Social Empresarial en Grupo Unicomer es un componente esencial del negocio; es un compromiso adquirido por la empresa para el desarrollo sostenible de las comunidades servidas por el Grupo." (Grupo Unicomer, 2019)

La empresa implementa diversos programas y proyectos en pro a la calidad de vida de sus colaboradores y las comunidades, generando valores con impacto en los ámbitos social, económico y ambiental a través del desarrollo comunitario, cuidado del medio ambiente reutilizando materiales reciclables.

# **1.3.6 Junta Directiva**

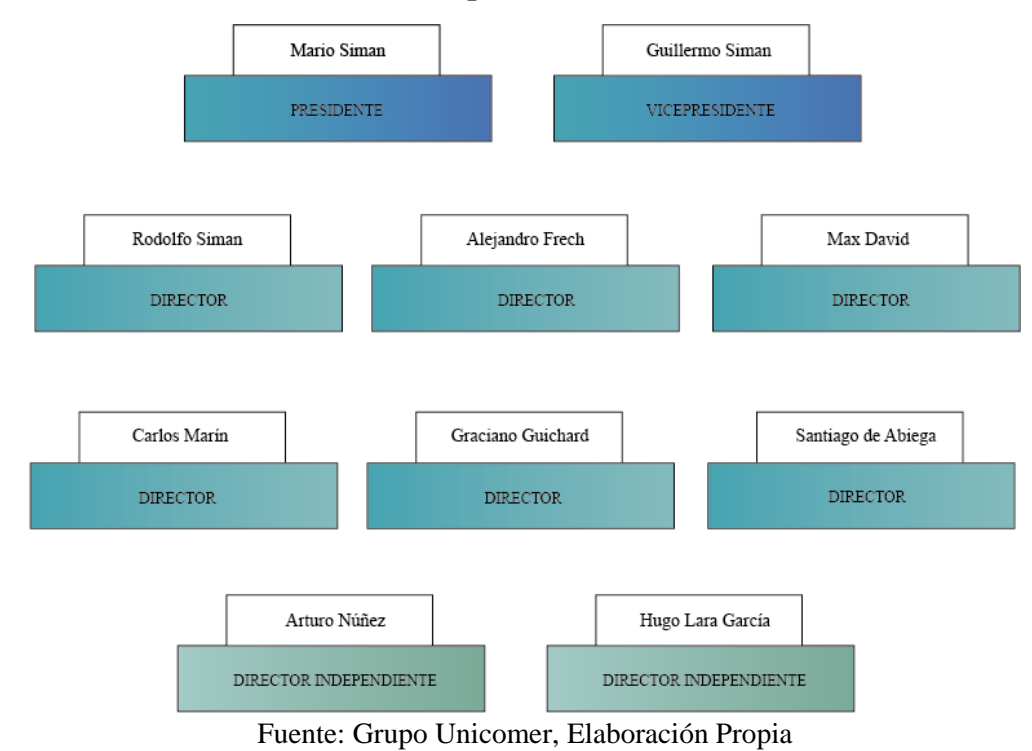

# <span id="page-17-0"></span>**Ilustración 1: Junta Directiva de Grupo Unicomer**

### <span id="page-18-0"></span>**Capítulo II Actividades realizadas en la empresa**

## <span id="page-18-1"></span>**2.1 Realizar la consolidación de bases de datos**

### **2.1.1 Descripción de la actividad**

La empresa utiliza una herramienta de Chat Web de Tigo Business que integra los canales de WhatsApp para cada cadena del Grupo, permitiéndole mantener una comunicación directa y efectiva con sus clientes. Dentro de la plataforma se puede recolectar y actualizar los datos de todos los usuarios con los que se interactúa día a día. Con base en estos datos recolectados se pueden realizar campañas publicitarias, segmentaciones y perfiles de los clientes, evaluar la satisfacción y experiencia del servicio al cliente por medio de encuestas pre establecidas. (Camacho, 2020)

La consolidación de estos datos recolectados consiste agruparlos en una sola base con una misma estructura, es decir con las mismas categorías o columnas, las cuales son generalmente el nombre, teléfono, e-mail, ciudad, género, usuario, último mensaje y entre otros datos de interés.

### **2.1.2 Comentario personal**

Es muy importante mantener una base de datos de los clientes que solicitan productos o servicios de la empresa que esté actualizada para utilizarla posteriormente en campañas publicitarias o bien, realizar una venta con los prospectos. Además, considero que los clientes hoy en día son más exigentes y esperan una experiencia personalizada y un servicio post venta, por lo tanto, mantener esta base de datos le permite a la empresa ofrecer una atención al cliente de calidad.

# <span id="page-19-0"></span>**2.2 Llevar a cabo un análisis del uso del software Oracle Business Intelligence (OBI) para hacer segmentaciones**

### **2.2.1 Descripción de la actividad**

OBI es una herramienta que ofrece soluciones de Inteligencia de Negocios y análisis empresariales a través de la obtención, análisis y procesamiento de datos que puede ser utilizado en el área de marketing, ventas y finanzas. Recopila información sobre clientes y prospectos para hacer campañas publicitarias, crear tendencias y dar seguimiento del rendimiento de las mismas. (*What Does Business Intelligence Mean to You?*, s. f.)

El análisis del uso de OBI consiste en comprender su uso como herramienta para la toma de decisiones sobre las segmentaciones que se realizarán para hacer campañas publicitarias.

### **2.2.2 Comentario personal**

Tener bien definido el mercado meta al cual se desea dirigir es vital para obtener los resultados deseados con la campaña publicitaria a realizar, ya que si no se seleccionan los clientes correctos al momento hacer la segmentación entonces se corre el riesgo de no lograr la meta que se establece la empresa, por lo que supone efectos negativos para el área de ventas y de mercadeo.

### <span id="page-19-1"></span>**2.3 Realizar campañas de apoyo en Salesforce**

### **2.3.1 Descripción de la actividad**

Salesforce es una plataforma de gestión de las relaciones con los clientes (CRM) que da una vista unificada de los clientes y sus datos, permitiéndole a la empresa ofrecerles una experiencia de compra más personalizada o bien atraer

clientes nuevos. En esta plataforma se generan las campañas publicitarias de ventas a partir de la captura de los datos procedentes de OBI. (*¿Qué es Salesforce?*, s. f.)

Las campañas de apoyo consisten en el envío de mensajes de texto a un segmento de clientes pre establecido, los cuales contienen contenido de valor sobre nuevas promociones, productos y servicios ofrecidos por la empresa.

# **2.3.2 Comentario personal**

Las campañas publicitarias deben ser con alto contenido de valor para el cliente, ya que es el punto clave que hará persuadir al cliente para que compre el producto que se está ofreciendo. Asimismo, se debe hacer una selección estratégica de los segmentos para cada día a modo de que el cliente no se sienta saturado con el mismo tipo de publicidad todas las semanas. Siendo así, es importante hacer una calendarización con el contenido que se enviará junto con su segmento.

# <span id="page-20-0"></span>**2.4 Crear formatos de Storytelling para campañas publicitarias en Impact Mobile**

### **2.4.1 Descripción de la actividad**

Impact Mobile les permite a las empresas hacer el envío de mensajes publicitarios de texto a través de una plataforma que fácilmente los personaliza con base en las necesidades y objetivos empresariales al permitir importar o exportar bases de datos externos. Asimismo, es una herramienta especializada para la creación de Landing Pages, Uppermails y Storytellings optimizados para dispositivos móviles. (*Impact Mobile Honduras*, s. f.)

Todos los días de la semana se realizan diferentes diseños de Storytelling para cada cadena del Grupo, los cuales posteriormente se envían en el mensaje de texto publicitario.

### **2.4.2 Comentario personal**

Las herramientas digitales hoy en día se han vuelto de suma importancia para todo tipo de empresa, ya que su presencia en los medios digitales es indispensable. Por lo cual el uso de soportes tecnológicos como este es una forma sencilla y rentable de comunicarse con los clientes potenciales y reales. Considero que la creatividad en la creación del contenido a enviar es uno de los elementos más importantes para generar interacción y tener relevancia para los clientes que recibirán el mensaje publicitario.

## <span id="page-21-0"></span>**2.5 Realizar campañas directas en Salesforce**

# **2.5.1 Descripción de la actividad**

Las campañas directas consisten en el envío de mensajes de texto a un segmento de clientes especifico, el cual es llamado por la empresa como "grupo control". Esta es una planificación estratégica regional, en la cual se establecen objetivos de venta y de mercado específicos que se deberán alcanzar con apoyo de las campañas directas, las cuales contienen contenido de valor sobre eventos especiales y exclusivos, promociones, productos y servicios ofrecidos por cada cadena del Grupo.

### **2.5.2 Comentario personal**

En esta actividad se refleja la importancia del trabajo en equipo de la empresa, ya que para logar estas metas de gran importancia todos los departamentos deben trabajar y apoyarse entre sí, por lo que se debe mantener una comunicación efectiva entre cada uno de los representantes de las distintas áreas, apoyarse cuando necesiten resolver un conflicto interno y adaptarse rápidamente a los cambios que se puedan presentar en el entorno que pudiera impedir el logro de los objetivos.

# <span id="page-22-0"></span>**2.6 Realizar campañas de apoyo de la cartera de cobros**

# **2.6.1 Descripción de la actividad**

Haciendo uso de la misma herramienta de Salesforce, se hacen envíos de mensajes de texto cada mes en las fechas de pago a la cartera de clientes con mora, con el objetivo de reducir el nivel de morosidad al incentivar y recordar a los clientes pagar sus cuotas a tiempo o bien incitar a la programación de un plan de pagos personalizado.

### **2.6.2 Comentario personal**

Es de suma importancia para las finanzas de la empresa hacer un seguimiento de los cobros de las cuentas por cobrar a todos sus clientes. Es por ello que se debe tener una serie de políticas de cobro bien definidas para desarrollar este tipo de actividades con el fin de cobrar cuentas atrasadas. Las empresas podrían implementar otras estrategias para evitar altos niveles de mora como por ejemplo dar incentivos a las personas que compran a un plazo mínimo, es decir menos de 60 días para que las cuentas por cobrar se mantengan bajo control.

# <span id="page-23-0"></span>**2.7 Crear formatos de Uppermails para campañas publicitarias en Impact Mobile**

### **2.7.1 Descripción de la actividad**

Dentro de la planificación de marketing y publicidad se encuentra la de Email Marketing, en la cual se realizan diseños adaptados para el envío de correos electrónicos a un segmento de clientes específico.

### **2.7.2 Comentario personal**

El acercamiento a los clientes debe ser dinámico y variado, por lo que una estrategia de campañas de Email Marketing puede ser una alternativa para atraer nuevos clientes o bien, retener o fidelizar a los clientes para impulsar la re-compra. Se debe planificar y crear el contenido a modo de que llame la atención del cliente y así lograr una tasa alta de apertura de correos a través diseños atractivos, un tema de asunto relevante y botones de Call to Action para inducir al cliente a adquirir los productos o servicios.

# <span id="page-23-1"></span>**2.8 Desarrollar reportes semanales de las campañas publicitarias realizadas**

### **2.8.1 Descripción de la actividad**

Esta actividad consiste en generar estadísticos y recopilar los resultados obtenidos de las campañas publicitarias de texto que son enviadas semanalmente. Los datos de mayor relevancia son el número de campañas enviadas por cadena, el segmento, el nombre de la campaña, las visualizaciones de los storytellings, uppermails y landing pages realizados por los clientes y el mapa de procedencia de las visualizaciones.

### **2.8.2 Comentario personal**

Considero que estos reportes son vitales para el control de resultados que se van obteniendo mes a mes con las campañas enviadas. Partiendo de estos resultados se pueden modificar elementos y sirve como guía para la toma de decisiones sobre los segmentos o estrategia de contenido con el fin de aumentar más los ingresos y anticiparse al logro de las metas mensuales.

# <span id="page-24-0"></span>**2.9 Apoyar asignando usuarios en Omnichat para el canal dos de servicio (Almacenes Tropigas)**

### **2.9.1 Descripción de la actividad**

En Omnichat, plataforma principal para la comunicación directa con los clientes vía WhatsApp, se reciben todas las consultas y solicitudes de los clientes desde información sobre productos de su interés, quejas, o bien requisitos para realizar la compra de inmediato. Si bien el chat funciona de manera automatizada con respuestas pre establecidas para reducir el tiempo de respuesta al cliente, hay casos especiales que se requiere brindar una atención más personalizada al cliente y es aquí donde se debe realizar una asignación de un usuario o colaborador al cliente, los cuales pueden ser del departamento de servicio al cliente, de ventas o de cobros.

### **2.9.2 Comentario personal**

En esta actividad pude tener un acercamiento más directo con los clientes, al identificar cuáles eran sus necesidades y partiendo de ellas poder asignarlos al departamento correspondiente. Comprendí la importancia de responder lo más rápido posible a los mismos para que su experiencia resulte satisfactoria, ya que una demora puede afectar de manera negativa en la forma que el cliente percibe el servicio de la empresa.

# <span id="page-25-0"></span>**2.10 Desarrollar reportes semanales de las asignaciones de los usuarios en Omnichat**

### **2.10.1 Descripción de la actividad**

Se deben realizar estadísticas sobre la cantidad de asignaciones que se realizan por usuario y por cadena. Como se menciona anteriormente, en Omnichat se remiten los chats de los clientes a cada departamento que corresponde y partiendo de este dato se genera el reporte con el fin de visualizar el número de atenciones al cliente que cada colaborador realiza a diario.

### **2.10.2 Comentario personal**

Considero que este reporte es de suma importancia como instrumento para la toma de decisiones con respecto a la cantidad de usuarios o colaboradores que se requieren para atender las solicitudes de los clientes en Omnichat. Con él se puede visualizar la productividad de cada colaborador al tener una vista del número de clientes que él o ella atiende a diario, haciendo una comparación de rendimiento individual o grupal.

# <span id="page-25-1"></span>**2.11 Depurar los contactos de la base de datos en Omnichat 2.11.1 Descripción de la actividad**

Omnichat solo permite almacenar un máximo de 4500 contactos para el canal 1 (La Curacao, La Curacao Cash y Óptica La Curacao) y 2500 contactos para el canal 2 (Almacenes Tropigas y TropiCash). Esta tarea consiste en descargar los contactos cuyo estado sea "Finalizado" en formato CSV de Excel.

### **2.11.2 Comentario personal**

Es muy importante estar pendiente de la cantidad de contactos que hay en el Chat ya que, si llega al límite entonces la plataforma comienza a presentar fallas y todos los nuevos mensajes de los clientes no se recibirán. Además, esta base de datos que se descarga sirve para posteriormente hacer la consolidación de los datos.

### <span id="page-26-0"></span>**2.12 Consolidar la base de datos de prospectos**

### **2.12.1 Descripción de la actividad**

Los prospectos son los clientes potenciales, quienes todavía no han realizado una compra, pero están en proceso de solicitud de un crédito. Luego de realizar un análisis para otorgar un crédito al cliente y este resulta aprobado, se crea una base con todos sus datos que en seguida deben ser consolidados para usarla en las campañas publicitarias de prospectos.

### **2.12.2 Comentario personal**

El proceso de selección de clientes que solicitan un crédito es muy importante, ya que deben ser seleccionados los que presentan un buen perfil crediticio. Además, las campañas dirigidas a este segmento son de gran apoyo para el área de ventas.

### <span id="page-27-0"></span>**Capítulo III Actividades de Mejora**

# <span id="page-27-1"></span>**3.1 Actividades de Mejora Implementadas**

### **3.1.1 Introducción**

A causa de la situación en la cual el mundo se está enfrentando actualmente por la pandemia, todos los agentes de la economía han tenido que reinventarse y forzadamente cambiar sus hábitos, costumbres y estilos de vida para así poder afrontar los efectos y adaptarse a los nuevos protocolos y normas. Por tanto, Grupo Unicomer como todas las empresas que están operando en la actualidad se sometieron a diferentes reformas en su forma tradicional de trabajar, en particular dentro de los procesos internos. Como parte de dichos cambios se encuentra el fortalecimiento de los canales de servicio digitales, puesto que la circulación de la población está siendo limitada y son pocas las tiendas autorizadas para operar. Siendo así, la comunicación con sus clientes pasó principalmente a ser directamente a través del Chat Web Business (Omnichat).

Con el fin de aminorar los costos, la empresa efectuó una reestructuración temporal del personal de cada área, a modo de que un empleado absorbiera el trabajo que antes era realizado por dos o más personas. El trabajo se acumuló durante los primeros meses de confinamiento por todo el tiempo que demoró reorganizar el trabajo y optimizar el Chat Web Business.

### **3.1.2 Desarrollo de reportes con base en datos de Omnichat.**

Los nuevos cambios requieren un análisis y monitoreo para observar las tendencias que se van creando y asegurarse que los resultados del desempeño se dirijan hacia un buen camino. Para lograr esta misión, se determinó desarrollar un reporte en el cual resumiera la cantidad de clientes atendidos diariamente por cada usuario o colaborador de unas áreas en específico.

Este reporte es de gran importancia para la empresa ya que se utiliza como herramienta para la toma de decisiones sobre la necesidad de integrar nuevos colaboradores al Chat Web en caso de que se visualice una insuficiencia. Asimismo, sirve como guía para hacer una mejor distribución de asignaciones y como incentivo para que los colaboradores aumenten su productividad.

Más detalladamente la actividad consiste en filtrar los contactos de la base de datos de los clientes por el empleado al cual fue asignado para ser atendido en el Chat. Posteriormente, se toma el dato de la cantidad de clientes asignados a cada usuario dentro del horario de 8:00 a.m. a 6:00 p.m. para luego resumir los datos en una tabla de Excel en donde se genera los gráficos correspondientes a cada área de atención al cliente (servicio al cliente, ventas y cobros) para las cadenas de La Curacao y Almacenes Tropigas.

Con esta información se puede obtener otros datos relevantes como la tendencia de la cantidad de suscriptores diarios (clientes) a Omnichat. Así, se puede llevar un control y tomar las acciones necesarias cuando el comportamiento de esta tendencia cambie significativamente. Esto puede ser en el caso de que la demanda aumente y se necesite asistir más rápido el canal de servicio o bien, incorporar un usuario adicional para que atienda dicha demanda. Por otro lado, si la cantidad reduce se pueden buscar las causas por las que no se está recibiendo peticiones nuevas de los clientes y así hacer correcciones en caso que sea necesario.

### <span id="page-29-1"></span><span id="page-29-0"></span>**3.2 Propuesta de mejora**

#### **3.2.1 Catálogos digitales de productos para Almacenes Tropigas**

### **3.2.1.1 Situación Actual**

Almacenes Tropigas no cuenta con una página online para la venta de sus productos. En las redes sociales tiene presencia únicamente en Facebook, espacio en el que se promueven los productos diariamente. Las ventas online se realizan a través del Chat Web de WhatsApp, este canal se difunde a través de un link que re direcciona a los clientes desde Facebook hacia el chat. Asimismo, publican un link de un catálogo digital de algunos productos cuando el cliente lo solicita, sin embargo, no siempre está disponible o puede que ya esté desactualizado. A continuación, se demuestra una imagen de captura de un link publicado el 2 de septiembre:

Ups! El sitio que deseas visitar se encuentra suspendido.

a<br>
url2.cl/cgi-sys/suspendedpage.cgi?fbclid=lwAR0rPVV0Fu2Z5nrCH7OeKjZSCjbKPqeM1HlzE70ddESUOuUwq-J0z6WaGK4

# Tu experiencia digital comienza aquí

Bluehosting no solo protege sino que acelera miles de sitios web y otras aplicaciones de internet

*Ilustración 1 Catálogo en línea suspendido (Almacenes Tropigas)*

<span id="page-29-2"></span>Como se muestra en la ilustración anterior, los clientes que ingresen a ese link publicado en Facebook no podrán ver los productos que deseaban. Esto hace que busquen otras opciones para solicitar su petición, otra alternativa que optan es hacer la consulta vía WhatsApp.

### **3.2.1.2 La propuesta de mejora**

La mezcla de promoción incluye las herramientas de marketing utilizadas por las empresas para crear una relación directa con el cliente, haciendo uso de publicidad, relaciones públicas y la promoción de ventas. Una estrategia de marketing directo dentro de la mezcla de promoción es el uso de catálogos de productos. (Kotler et al., 2012)

En este caso particularmente los catálogos digitales, puesto que las tendencias en tecnología de comunicación han cambiado las formas de interactuar y establecer conexiones con los clientes, en especial actualmente con la pandemia que ha limitado el contacto físico directo por el distanciamiento social.

Dada la falta de una página online, la creación de catálogos de productos digitales resulta favorable para comunicar las novedades, eventos especiales y productos disponibles en las tiendas y así fomentar la venta de los mismos. Estos pueden realizarse en Adobe Illustrator, herramienta que permite al equipo de diseñadores de la empresa crear este tipo de formato de manera personalizada.

3.2.1.2.1 A continuación, se mencionan ejemplos de los catálogos que pueden crearse:

3.2.1.2.2 Catálogos por categoría de producto (cocina, hogar, motocicletas y electrónica)

3.2.1.2.3 Catálogos por tipo de evento o descuento especial

3.2.1.2.4 Catálogos de productos con rotación baja

3.2.1.2.5 Catálogo de productos en WhatsApp Business

#### Cambios en los productos de WhatsApp Business:

#### Añadir un producto o servicio al catálogo

1. Abre la aplicación WhatsApp Business > Más opciones : > Herramientas para la empresa > Catálogo. o Si estás creando un catálogo nuevo, toca AÑADIR ARTÍCULO.

- 2. Toca el signo más de color verde; luego, Añadir imágenes.
- 3. Toca Galería para cargar imágenes de tus Fotos o Cámara para tomar fotos nuevas. Puedes cargar hasta 10 imágenes.

4. Proporciona el nombre del producto o servicio. También puedes añadir detalles opcionales, como el precio, la descripción, el enlace al sitio web y el código de producto o servicio para el artículo cargado.

5. Toca GUARDAR.

#### *Ilustración 2 Pasos para la creación de un Catálogo (WhatsApp Business)*

<span id="page-31-0"></span>Las aplicaciones móviles también han implementado mejoras en los servicios que ofrecen a causa del Coronavirus y WhatsApp no es la excepción. Ahora, WhatsApp Business ofrece la herramienta de catálogo de productos para facilitar la interacción entre los clientes y las empresas.

### **3.2.1.3 Impacto de la propuesta de mejora**

La creación de catálogos digitales de los productos permite en primera instancia satisfacer a los clientes que navegan en la página de Facebook en busca de un sitio en el cual ver información sobre los productos disponibles de su interés.

Los catálogos de productos por categoría son una respuesta inmediata a los clientes que solicitan información específica como precios, tamaños y otros detalles a través del Chat Web.

Los catálogos de productos que tienen rotación baja pueden impulsar sus ventas aplicando el método AIDA (Atención, Interés, Deseo, Acción) en la creación de su contenido, con diferentes imágenes del producto visualmente atractivas. De este modo los clientes pueden avanzar hacia la fase de retención en el embudo de conversión y luego de establecer esa relación convertirlos a clientes reales con una venta. Como resultado final, se impulsaría la rotación del inventario de esos productos.

Adicionalmente, el tiempo de respuesta en el chat puede reducirse a menos del promedio (21 minutos) y el tiempo demorado de resolución, el cual es de 5 horas en promedio aproximadamente según el Omnichat.

Esta actividad no representa un costo monetario adicional a la empresa ya que la herramienta para la creación de estos está disponible para la empresa en el momento que lo necesite sin costo. Por otro lado, el catálogo en WhatsApp es un servicio gratuito que ofrece la aplicación, solo se requiere actualizar diariamente las imágenes de los productos para que estén acorde al evento o promoción del día.

# <span id="page-32-0"></span>**3.2.2 Encuesta de satisfacción del cliente para el canal de Almacenes Tropigas 3.2.2.1 Situación Actual**

En Omnichat, las encuestas que actualmente están creadas para el canal 2 (Almacenes Tropigas) son para la recopilación de los datos del cliente (nombre, ID, correo electrónico, genero, ciudad, etc.). No hay un medio o herramienta oficial diseñado especialmente para recopilar las sugerencias, quejas o comentarios de los clientes sobre los productos y servicios. Sin embargo, esto puede visualizarse en la página de Facebook. Siendo esa la red social principal de comunicación con el cliente después del Chat Web, ellos publican sus opiniones en los comentarios de las publicaciones que realizan. A pesar de ello, este no es el medio idóneo para recibir sus comentarios, ya que, si hay algunos que son negativos, entonces

puede afectar la percepción de otros usuarios que estén navegando en esa misma publicación.

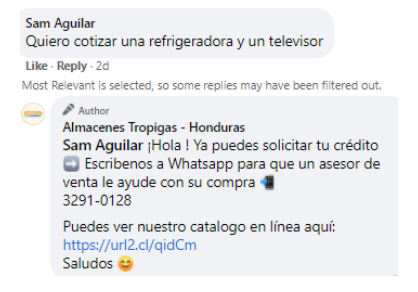

*Ilustración 3 Respuesta automática de Almacenes Tropigas (Facebook)*

<span id="page-33-0"></span> En la ilustración anterior se demuestra una solicitud del cliente y la respuesta de la empresa indicandole que escriba directamente al WhatsApp para que se le pueda brindar una atención más personalizada.

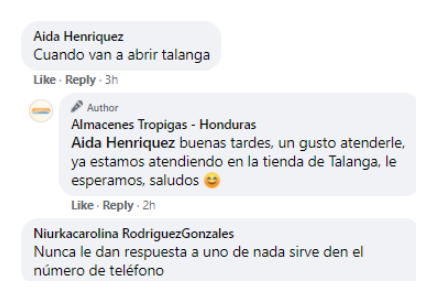

*Ilustración 4 Comentarios de los clientes de Almacenes Tropigas (Facebook)*

<span id="page-33-1"></span> Se puede apreciar en la ilustración anterior que un cliente indica que no obtuvo una respuesta inmediata luego de comunicarse al número de WhatsApp. Esto puede suceder más frecuente en el futuro y quizá podría desalentar a otros usuarios para contactarlos por ese mismo medio.

### **3.2.2.2 La Propuesta de mejora**

Encuestar de manera habitual a los clientes es indispensable ya que permite captar información que facilita conocimiento detallado sobre la satisfacción del cliente indicando qué oportunidades de mejora tiene la empresa.

"Las reclamaciones de los clientes […] pueden incluso convertirse en la base de los programas de mejora de calidad y servicio de un buen número de empresas y organizaciones de venta directa." (Ongallo Chaclón, 2013)

El autor Chaclón (2013) indica que un reclamo del cliente representa un obsequio para la empresa, ya que esta manifestación es sobre una expectativa que no ha sido satisfecha, lo que se convierte como una oportunidad para hacer mejoras en el servicio modificando dónde está la falla y así demostrar el compromiso que la empresa tiene con sus clientes. Hoy en día, es menos costoso retener los clientes que emprender una nueva búsqueda, ya que los fidelizados no buscarán el producto de la competencia, en cambio, hará sus compras regulares en la empresa.

La encuesta puede ser elaborada por el equipo de SAC con preguntas con escalas de valoración de las áreas del servicio que requieren monitoreo. A continuación, se demuestra un ejemplo de las preguntas que pueden ser seleccionadas para la creación de la encuesta digital en Omnichat:

| Indique su respuesta en una escala del 1 al 5, donde 1 significa "Muy<br>nalo" y 5 "Muy bueno". En la pregunta "¿Cómo podríamos mejorar<br>nuestro servicio?" indique cualquier sugerencia o reclamo. |  |  |  |  |
|----------------------------------------------------------------------------------------------------|--|--|--|--|
| 1=Muy malo   2=Malo   3=Normal   4=Bueno   5=Muy Bueno                                                                                                    |  |  |  |  |
| <b>Preguntas</b>                                                                                                    |  |  |  |  |
| <b>Servicio</b>                                                                                                    |  |  |  |  |
| ¿Cómo califica la cortesía del agente de ventas?                                                                                                    |  |  |  |  |
| ¿Cómo califica la fiabilidad de la devolución de llamadas/mensajes?                                                                                                    |  |  |  |  |
| ¿Cómo califica la resolución de quejas?                                                                                                    |  |  |  |  |
| ¿Cómo califica la respuesta a las preguntas o consultas?                                                                                                    |  |  |  |  |
| ¿Cómo califica el servicio postventa?                                                                                                    |  |  |  |  |
| ¿Cómo califica la respuesta a las preguntas en la página de Facebook?                                                                                                    |  |  |  |  |
| Entrega a domicilio                                                                                                    |  |  |  |  |
| Califique la precisión de la entrega del producto                                                                                                    |  |  |  |  |
| Califique la rapidez de entrega                                                                                                    |  |  |  |  |
| Califique la amabilidad del agente de entrega                                                                                                    |  |  |  |  |
| Pregunta abierta                                                                                                    |  |  |  |  |
| ¿Cómo podríamos mejorar nuestro servicio?                                                                                                    |  |  |  |  |

<span id="page-34-0"></span>*Ilustración 5 Formato de preguntas para la encuesta de satisfacción (Elaboración Propia)*

### **3.2.2.3 Impacto de la propuesta de mejora**

La implementación de un programa de servicio post venta que incluye encuestar de forma habitual a los clientes que compran los productos de la empresa o bien, interactúan frecuentemente en los canales digitales de comunicación, otorga información con la que se puede elaborar un plan de acción sobre las áreas que requieren mayor atención.

Los posibles resultados son una reputación online orientada al cliente más fuerte, incremento de las ventas, recomendaciones de los productos y servicios a terceros por parte de los clientes, diferenciación en el mercado consolidando una ventaja de servicio al cliente sobre el de la competencia, mayor atracción y retención de clientes potenciales. El cliente que se toma el tiempo para dar a conocer sus inconformidades demuestra que se preocupa por la relación o el contacto con la empresa, ahí la importancia de tratarlas adecuadamente para que sientan que existe ese vínculo con ellos.

La creación de la encuesta automática en Omnichat otorga respuestas y estadísticos en tiempo real, por lo que no supone un costo monetario adicional para la empresa. Los usuarios de Omnichat pueden enviarla de manera habitual y los resultados podrán ser visualizados en el momento que los clientes responden la misma. Con esos datos, ellos pueden tomar acción inmediata para dar seguimiento a la queja del cliente, o bien, mejorar la atención hacia esos clientes en especial para que se sientan satisfechos.

Asimismo, el equipo de SAC podrá elaborar un reporte semanal que resuma los datos y casos más relevantes para la empresa. Luego, este serviría como guía para todos los colaboradores que mantienen contacto directo con los clientes.

### <span id="page-36-0"></span>**3.2.3 Marketing Digital de La Curacao 3.2.3.1 Situación Actual**

El sitio web de La Curacao tiene como función principal la venta de productos online. El usuario debe registrarse para crear una cuenta y poder realizar el proceso de compra, sin embargo, este paso no es obligatorio, por lo que no todos los usuarios que visitan el sitio o realizan una compra proporcionan sus datos del registro. Además, está disponible un chat online en esa página para escribir y hacer consultas. Una fortaleza es que muchas preguntas que son frecuentes tienen respuestas automatizadas y, por ende, es más rápido. De igual forma hay asistentes en línea para responder cualquier consulta que sea más compleja. Sin embargo, el sitio carece de una página de aterrizaje o landing page que le permita captar nuevos usuarios que visitan la página online y que estén interesados en diversos productos pero que quizás no completan el proceso de compra por la falta de un incentivo adicional que los impulse a la acción y como efecto, pueden terminar saliéndose del sitio y optar por buscar en otros sitios el mismo producto que están buscando.

Por otro lado, actualmente Salesforce no es utilizado para hacer campañas publicitarias de Email marketing con Mailchimp. Se hacen envíos de mensajes de textos a un segmento de cliente de las bases de datos ya existentes de la empresa. Cabe destacar que tales datos son capturados de clientes que mantuvieron una comunicación directa con la empresa para dar seguimiento al proceso de compra.

#### **3.2.3.2 La Propuesta de mejora**

3.2.3.2.1 CTA en la página online de La Curacao

Llamada a la acción (CTA por sus siglas en inglés) es un concepto de marketing digital diseñado para provocar una respuesta inmediata o impulsar una venta. Es el uso de mensajes incorporados en una página web que incita al usuario a realizar una acción específica. En este caso se expone una solicitud para que el usuario proporcione datos personales como el correo electrónico. Esta información puede ser utilizada para la elaboración de campañas de e-mail marketing dirigidas a un segmento de prospectos o clientes reales (que realizaron la compra). A continuación, se demuestra un ejemplo de cómo se visualizaría una landing page al ingresar a la página online de La Curacao:

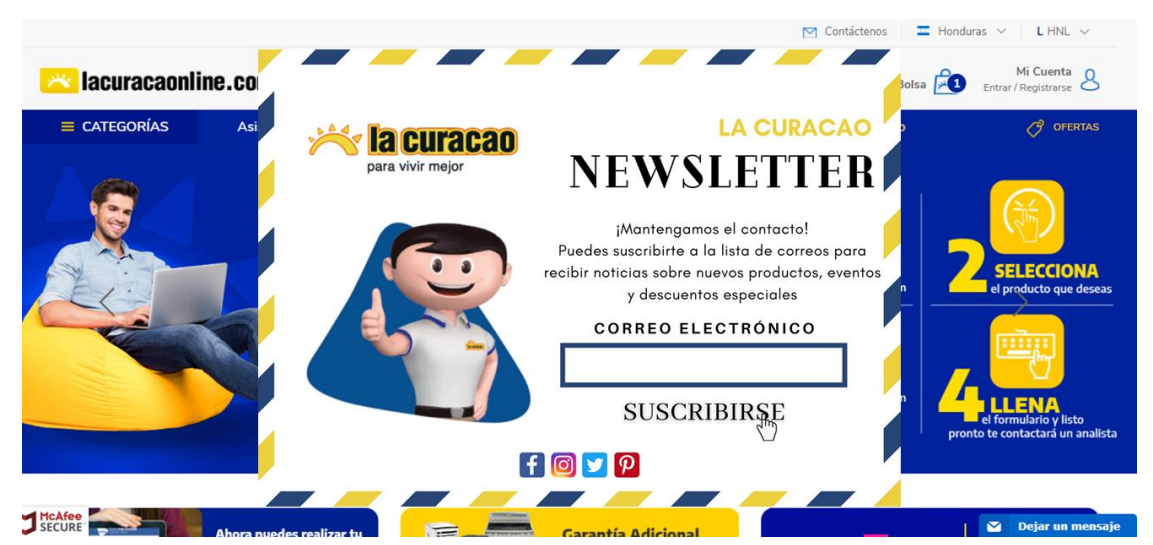

*Ilustración 6 Landing Page para suscripción de correo electrónico (Elaboración Propia)*

<span id="page-37-0"></span>En la ilustración anterior se observa que la página de aterrizaje llama a la acción al cliente al instante que ingresa a la página. Este sirve como un filtro estratégico para que los usuarios que verdaderamente están interesados en recibir más información acerca de los productos o descuentos y eventos especiales, se suscriban a la lista de correos para recibirla. Los usuarios tendrán la opción de elegir 5 categorías de producto que desean recibir, de este modo se les envía información relevante para él o ella. Estos se convierten en clientes potenciales, que en el futuro pueden realizar la compra impulsada por la información que se les envíe al correo electrónico.

Adicionalmente, se puede hacer un cruce de base de datos. El equipo de E-commerce puede hacer una recopilación de los usuarios que han realizado compras en el sitio web, de este modo se conocerá la línea de producto o SKU que los clientes demandan con mayor frecuencia. Teniendo a disposición esta información sobre los suscriptores se puede efectuar una mejor segmentación para la ejecución de las campañas de email marketing.

### 3.2.3.2.2 Email Marketing

Email Marketing es una estrategia de marketing digital que consiste en el envío de correos electrónicos a los clientes reales o bien, captar a los clientes potenciales para impulsarlos a la fase de compra, anunciando nuevos productos, promociones, eventos especiales o mensajes personalizados. (The Internet Marketing Academy, 2011)

El equipo de Inteligencia de Negocios podría incluir en sus campañas publicitarias de Salesforce el envío de emails con las direcciones captadas en el landing page de la página online de La Curacao apoyándose de la herramienta Mailchimp.

A continuación, se visualiza la herramienta de Mailchimp y las estadísticas e información que otorga sobre las campañas en Salesforce:

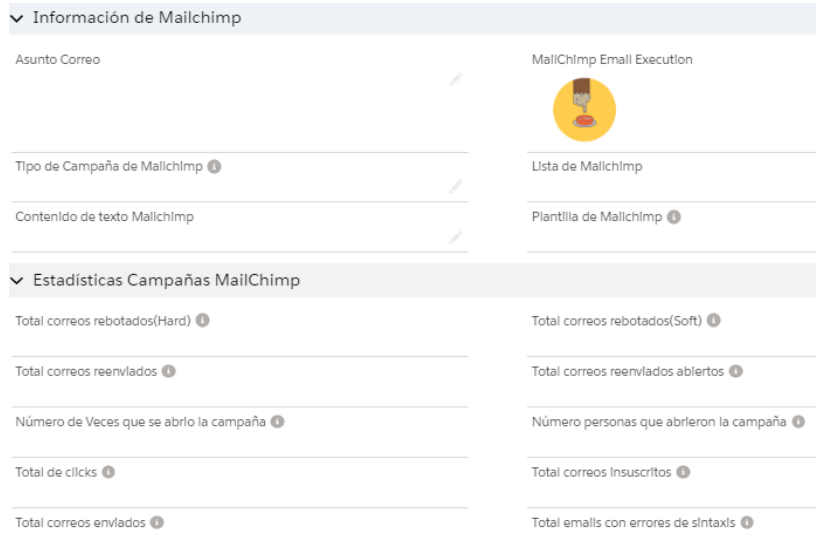

<span id="page-39-0"></span>*Ilustración 7 Integración de Mailchimp para campañas publicitarias (Salesforce)*

### **3.2.3.2 Impacto de la propuesta de mejora**

En primera instancia, se generaría una base de datos de los usuarios que están interesados por los productos que se ofrecen. Esta estrategia permitiría impulsar a que un cliente potencial haga una compra al ofrecer las ofertas especiales o descuentos relevantes para futuras compras con el apoyo del Email marketing.

Además, es una manera de generar tráfico en la página online. Luego de que visualicen los correos, los clientes podrán visitar el sitio web cuando estos incluyen el enlace hacia el sitio.

La integración de Mailchimp a Salesforce permite obtener resultados de las campañas en tiempo real, lo que facilita la elaboración de reportes con los estadísticos de mayor relevancia. Inteligencia de Negocios puede integrar gratuitamente la herramienta de Mailchimp a su plataforma de Salesforce. El precio base mensual de suscripción en Mailchimp es de \$14.99 con el plan Estándar, con el cual se puede almacenar hasta 100,000 contactos y hacer envíos mensuales hasta de 1 millón de correos. El precio base incrementa a medida que el número de contactos supera los 500. Otro beneficio es que las plantillas de correo electrónico están pre establecidas con códigos personalizados, esto facilita la creación de los mensajes a enviar. (*Acerca de los planes de precios de Mailchimp*, s. f.)

La codificación de la página de aterrizaje anteriormente ilustrada no representa un costo monetario adicional para la empresa, debido a que esta se elabora en el departamento de E-commerce de la empresa.

# <span id="page-41-0"></span>**Capítulo IV Conclusiones y Recomendaciones**

### <span id="page-41-1"></span>**4.1 Conclusiones**

4.1.1 Los factores del macro entorno hacen que las empresas se adapten a nuevas tendencias y estén actualizados ante los cambios tecnológicos. En esta nueva realidad provocada por el COVID-19 se puede observar qué sectores de la economía son los que tienen mayor capacidad para enfrentarse a la crisis, y se puede evidenciar que las más resilientes son las que fortalecen sus recursos y buscan innovarse para atender las nuevas costumbres y necesidades de los consumidores a través de los medios digitales. Este es un aspecto clave actualmente ya que es el canal principal en donde las personas están interactuando y realizando compras, buscando la mejor opción que sea adapte a sus exigencias.

4.1.2 Ante esta situación es indispensable adaptarse rápidamente a nuevos procesos productivos. El departamento de servicio al cliente es uno de los que más sobrelleva cambios en sus procesos internos, ya que son los que realizan diferentes acciones y esfuerzos directos con sus clientes. Un replanteamiento de las prioridades es indispensable, como la proyección de confianza y seguridad a la población en general implementando medidas de bioseguridad, ofrecer planes de alivio a los clientes actuales, optimizando los canales digitales de servicio y ofrecer un servicio a domicilio eficaz. Esto se logra identificando las oportunidades de mejora que la empresa presenta, verificando las áreas que requieren reforzamiento.

4.1.3 El fin primordial de las empresas es satisfacer las necesidades de los clientes, con las acciones correctas apoyadas por estrategias de marketing. El servicio que ofrecen las empresas mejora cuando ellas están conscientes de la importancia de la comunicación que están estableciendo con el cliente, y consecuentemente generan contenido de valor, logran empatizar con ellos y más que vender, crean una relación a largo plazo.

4.1.4 Luego de conocer los procesos que realiza el departamento de Inteligencia de Negocios/Servicio al Cliente de Grupo Unicomer, se logró comprender la importancia de las herramientas digitales, la selección correcta de segmentos de clientes para campañas publicitarias y lo primordial que es la armonía y comunicación con los demás departamentos de la empresa, con el fin de lograr las metas de venta que se definen mes a mes. Además, se logró identificar oportunidades de mejora dentro de las actividades de marketing digital y en la gestión de los canales de servicio al cliente con base en los conocimientos adquiridos en la carrera de Mercadotecnia y Negocios Internacionales.

### <span id="page-43-0"></span>**4.2 Recomendaciones**

4.2.1 Recomendación a la Empresa

Incentivar a los estudiantes universitarios a que realicen su práctica profesional en su institución desarrollando un programa de prácticas en el cual se pueda atraer a los mejores solicitantes para que ellos luego desarrollen proyectos de mejora propuestos por la misma empresa. Además, ofrecerles una inducción general en la que expongan la historia de la empresa y datos generales de las operaciones en cada departamento para que puedan adquirir mayor conocimiento de diversas áreas.

### 4.2.2 Recomendación a UNITEC

Dar constante seguimiento a los estudiantes que han finalizado sus clases para ofrecerles las opciones que brinda la universidad sobre los lugares que pueden realizar su práctica a través del Global Career Center y dar a conocer con anticipación toda la información y los requisitos para poder realizar la práctica.

### 4.2.3 Recomendación a futuros estudiantes

Construir una relación con confianza con el equipo con el que trabajarán durante su práctica profesional. Este es un aspecto importante para la experiencia que se adquiere, ya que al tener esa confianza la comunicación es más efectiva y se pueden despejar dudas o solicitar mayor apoyo en las asignaciones que realicemos. No tener el miedo de preguntar y siempre dar lo mejor de sí mismo para dejar una huella en el departamento que sean asignados y destacar el nombre de nuestra universidad.

### <span id="page-44-0"></span>**Referencias Bibliográficas**

- *Acerca de los planes de precios de Mailchimp*. (s. f.). Mailchimp. Recuperado 4 de septiembre de 2020, de https://mailchimp.com/es/help/about-mailchimp-pricingplans/
- *Impact Mobile Honduras*. (s. f.). Impact Mobile Honduras. Recuperado 28 de agosto de 2020, de https://www.impactmobilehn.net/
- jcamacho. (2020, junio 26). *Omnichat*. Tigo Business Discovery. https://www.tigobusiness.com.hn/pymes/omnichat
- Junta Directiva. (s. f.). *Unicomer*. Recuperado 1 de septiembre de 2020, de https://grupounicomer.com/junta-directiva/
- Kotler, P., Armstrong, G., & Merino, M. (2012). *Marketing* (Decimocuarta Edición). Pearson Education.
- Ongallo Chaclón, C. (2013). *La atención al cliente y el servicio postventa, La.* Editorial Díaz de Santos, S.A. https://public.ebookcentral.proquest.com/choice/publicfullrecord.aspx?p=50773 39
- *¿Qué es Salesforce?* (s. f.). Salesforce.com. Recuperado 28 de agosto de 2020, de https://www.salesforce.com/es/products/what-is-salesforce/
- ¿Quiénes Somos? (s. f.). *Unicomer*. Recuperado 1 de septiembre de 2020, de https://grupounicomer.com/quienes-somos/

The Internet Marketing Academy. (2011). *Email Marketing*. The Internet Marketing Academy & Ventus Publishing ApS. https://library.ku.ac.ke/wpcontent/downloads/2011/08/Bookboon/Marketing/email-marketing.pdf

*What does Business Intelligence mean to you?* (s. f.). Recuperado 28 de agosto de 2020, de https://www.oracle.com/what-is-business-intelligence.html

# <span id="page-45-0"></span>**Anexos**

Anexo # 1. Logo de la empresa

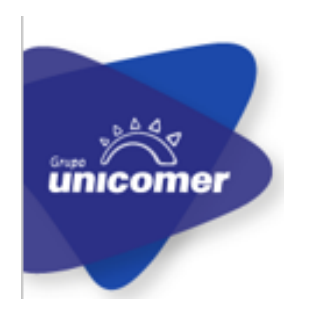

*Ilustración 8 – Logo de Grupo Unicomer*

# <span id="page-45-1"></span>Anexo # 2. Logo de las cadenas de la empresa

<span id="page-45-2"></span>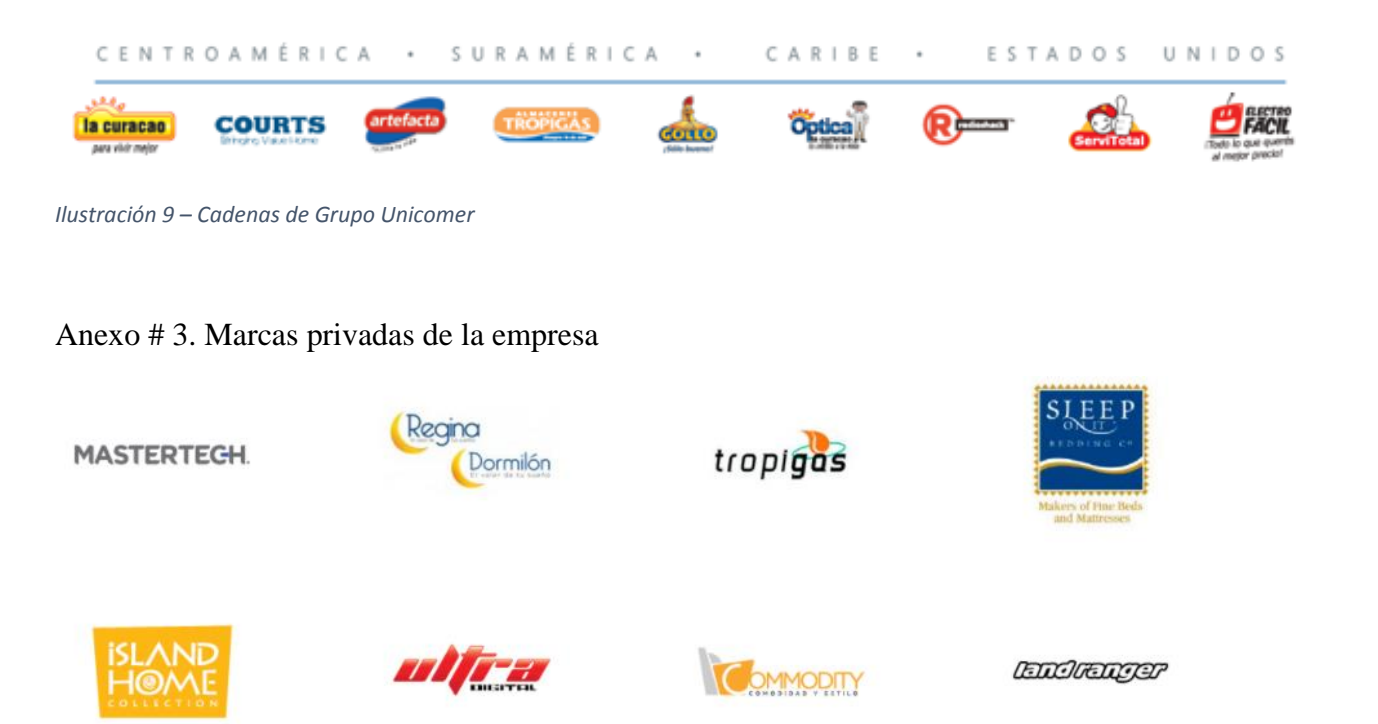

<span id="page-45-3"></span>*Ilustración 10 – Marcas privadas de Grupo Unicomer*

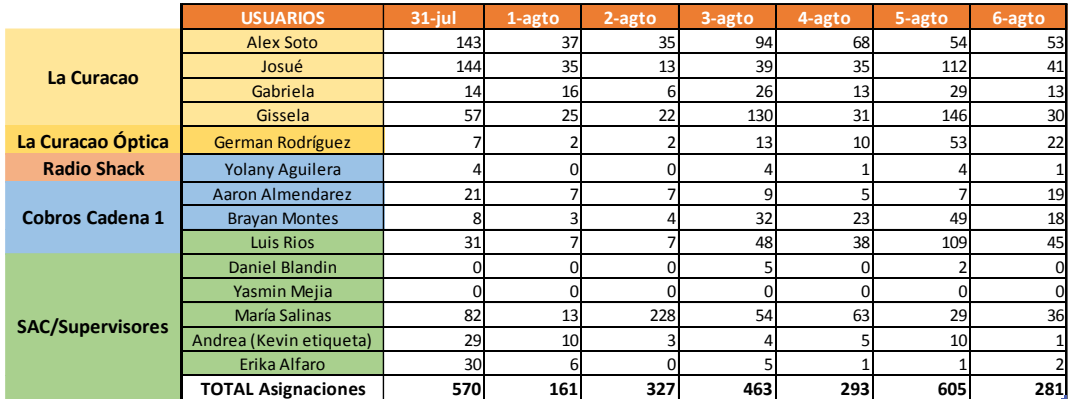

# Anexo # 4. Reporte de Asignaciones

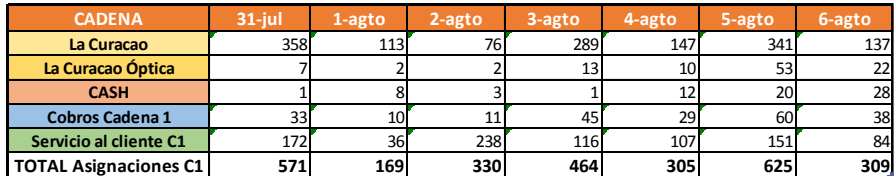

*Ilustración 11 Reporte de asignaciones de La Curacao*

<span id="page-46-0"></span>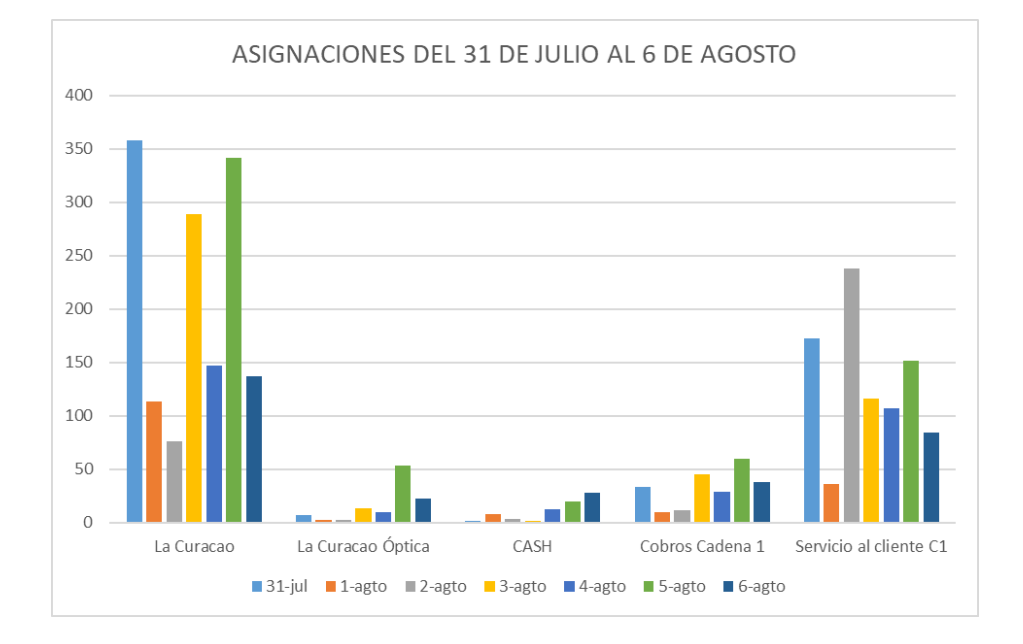

### <span id="page-46-1"></span>*Ilustración 12 Gráfico de las asignaciones de La Curacao*

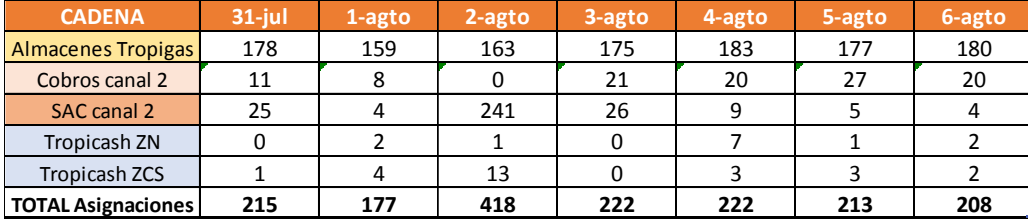

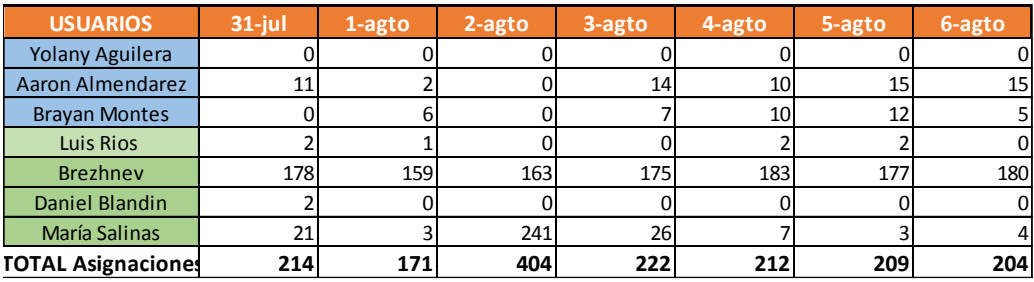

*Ilustración 13 Reporte de asignaciones de Almacenes Tropigas*

<span id="page-47-0"></span>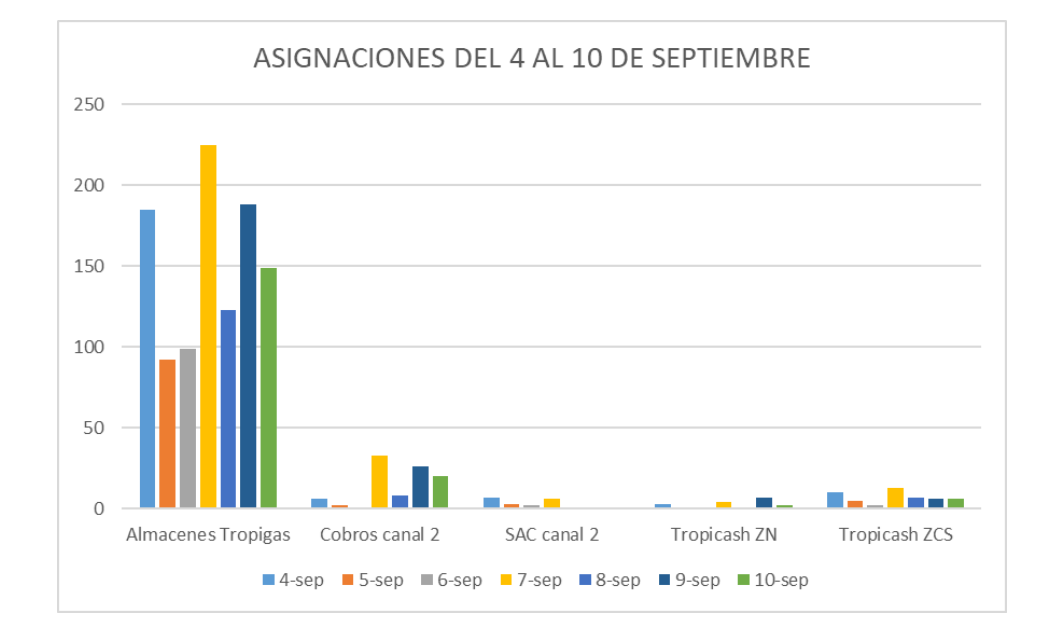

<span id="page-47-1"></span>*Ilustración 14 Gráfico de las asignaciones de Almacenes Tropigas*

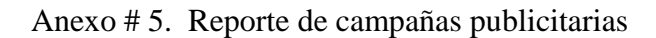

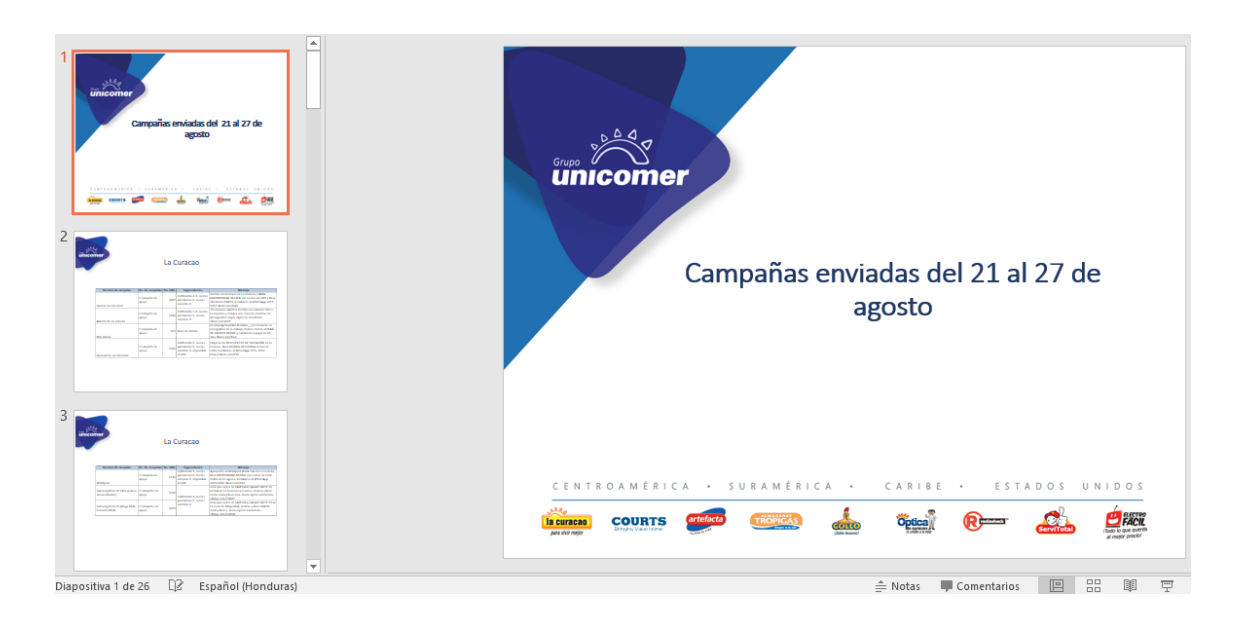

*Ilustración 15 Reporte de las campañas publicitarias enviadas semanalmente*

<span id="page-48-0"></span>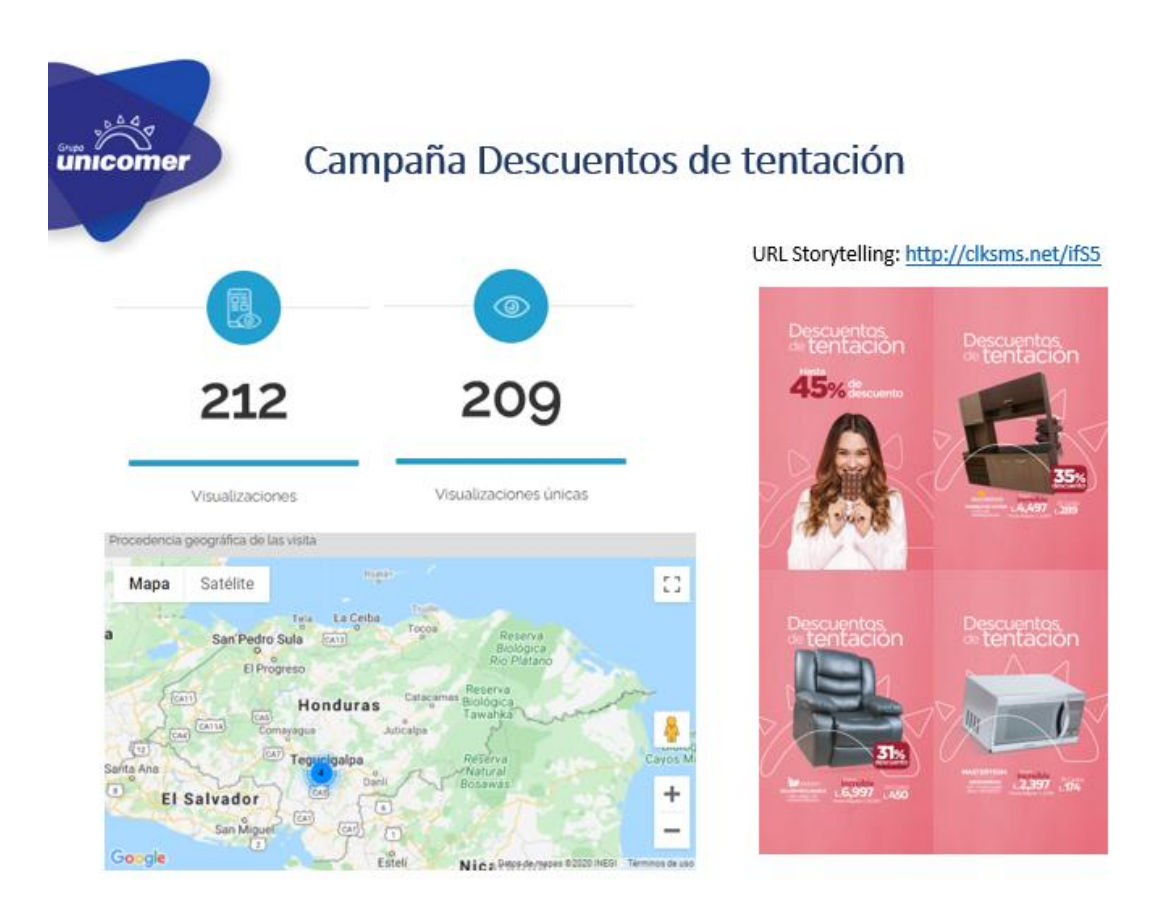

<span id="page-48-1"></span>*Ilustración 16 Resultados del reporte de campañas publicitarias enviadas de La Curacao*